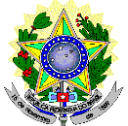

# **MINISTÉRIO DA EDUCAÇÃO SECRETARIA DE EDUCAÇÃO PROFISSIONAL E TECNOLÓGICA INSTITUTO FEDERAL DE EDUCAÇÃO, CIÊNCIA E TECNOLOGIA DO RIO GRANDE DO NORTE PRÓ-REITORIA DE ENSINO COORDENAÇÃO DE ACESSO DISCENTE**

# **EDITAL Nº 35/2018 PROEN/IFRN PROCESSO SELETIVO PARA ESPECIALIZAÇÃO EM PRÁTICAS ASSERTIVAS DA EDUCAÇÃO PROFISSIONAL INTEGRADA À EDUCAÇÃO DE JOVENS E ADULTOS PÓS-GRADUAÇÃO LATO SENSU A DISTÂNCIA – 2º SEMESTRE LETIVO DE 2018 – COM INCORPORAÇÃO DAS RETIFICAÇÕES 01 E 02**

A Pró-Reitora de Ensino do Instituto Federal de Educação, Ciência e Tecnologia do Rio Grande do Norte – IFRN, usando das atribuições que lhe confere a Portaria n°. 938/2017-RE/IFRN, faz saber aos interessados que estarão abertas as inscrições para o processo seletivo para o **para o Curso de Especialização em Práticas Assertivas da Educação Profissional Integrada à Educação de Jovens e Adultos (pós-graduação** *lato sensu***), na modalidade a distância**, com ingresso no **segundo semestre letivo de 2018**.

# **DO PROCESSO SELETIVO**

- 1. O processo seletivo para ingresso no **Curso de Especialização em Práticas Assertivas da Educação Profissional Integrada à Educação de Jovens e Adultos (pós-graduação lato sensu), na modalidade a distância**, do IFRN em parceria com a Secretaria de Educação Profissional e Tecnológica do Ministério da Educação (Setec/MEC), para o semestre letivo de 2018.2, estará aberto aos:
	- 1.1. Portadores de diploma de conclusão de curso superior de graduação Licenciatura, Bacharelado ou Tecnólogo e
	- 1.2. Profissionais da educação pública federal, estadual e municipal, no caso, professores, tutores, instrutores ou gestores (secretários, gerentes, diretores, pró-reitores, diretores de ensino, coordenadores de cursos, pedagogos e técnicos em assuntos educacionais).

# **DOS CURSOS E VAGAS**

- 2. Os cursos e vagas estão distribuídos conforme o quadro apresentado no Anexo I deste edital.
	- 2.1. Das vagas ofertadas, 60% (sessenta por cento) são destinadas a profissionais da educação pública federal, 28% (vinte e oito por cento) são destinadas a profissionais da educação pública estadual e 12% (doze por cento) são destinadas a profissionais da educação pública municipal. (Alteração dada pela retificação 02)
		- 2.1.1. Aplicado os percentuais previstos no item 2.1, caso ocorra número de vagas não inteira, essas serão
		- arredondadas para o inteiro imediatamente superior. 2.1.2. Poderá haver remanejamento de vagas entre os percentuais, caso sejam esgotadas todas as
		- convocações entre os candidatos em Lista de Espera.
		- 2.1.3. Poderá haver remanejamento de vagas entre as ofertas para docentes e gestores, caso sejam esgotadas todas as convocações entre os candidatos em Lista de Espera.
	- 2.2. **Os candidatos, de acordo com o público alvo, deverão selecionar, no momento da inscrição no processo seletivo, a ênfase em que desejarão se especializar: DIDÁTICA ou GESTÃO.**

# **DAS INSCRIÇÕES**

- 3. A inscrição do candidato será feita exclusivamente via INTERNET, no **Portal do Candidato**, por meio do sítio do Sistema Gestor de Concursos (SGC) do IFRN [\(http://processoseletivo.ifrn.edu.br\)](http://processoseletivo.ifrn.edu.br/), no período de **08 de outubro de 2018, a partir das 14h00min, a 22 de outubro de 2018, até 18h00min**, **horário local.**
	- 3.1. Para se cadastrar no **Portal do Candidato** é **OBRIGATÓRIO** que o candidato possua conta de e-mail ativa. A conta de e-mail é imprescindível para ativação do cadastro do candidato e para o resgate de senha de acesso. 3.1.1. Não é permitido um mesmo endereço de e-mail para o cadastro de candidatos distintos.
	- 3.2. No formulário de inscrição será obrigatório informar o número de documento de identidade e do CPF **do próprio candidato**.
- 4. No **Portal do Candidato** o solicitante terá apenas um único cadastro para gerenciar todas as suas inscrições em editais no IFRN. O candidato pode verificar os procedimentos para inscrição e cadastro no **Portal do Candidato** no tutorial/vídeo disponível em<http://portal.ifrn.edu.br/campus/reitoria/processos-seletivos> ou seguir os passos descritos a seguir:
	- 4.1. **Caso o candidato ainda não tenha criado seu cadastro**, deverá acessar o sítio do Sistema Gestor de Concursos (SGC) do IFRN [\(http://processoseletivo.ifrn.edu.br\)](http://processoseletivo.ifrn.edu.br/) e realizar os procedimentos I e II, conforme descritos a seguir:

# I. **Criação do Cadastro no Portal do Candidato:**

- a. escolher, no menu superior, a opção **Entrar;**
- b. no formulário de acesso ao sistema escolher a opção **Criar uma nova conta;**
- c. preencher os dados solicitados corretamente e só então escolher a opção **Enviar;**
- d. será enviada uma mensagem para o e-mail cadastrado, no qual, através do link recebido, o candidato **deverá** acessar o sistema e **ativar sua conta de usuário** (o candidato terá o prazo máximo de 2 (duas) horas para realizar a ativação de sua conta, caso contrário, terá que realizar um novo cadastro).
- II. **Inscrição no Processo Seletivo:**
	- a. escolher, no menu superior do SGC, a opção **Entrar;**
	- b. preencher corretamente seu CPF e senha e confirmar clicando em **Submeter;**
	- c. na caixa **Inscrições** selecionar o concurso ao qual deseja concorrer clicando em **Acesse;**
	- d. escolher uma das ofertas de curso listados na caixa **Ofertas;**
	- e. uma vez escolhido o curso, iniciar a inscrição escolhendo a opção **Realizar inscrição;**
	- f. preencher corretamente os dados solicitados e enviar o questionário clicando em **Enviar.**
- 4.2. O procedimento anterior irá gerar um número de inscrição e uma tela de confirmação de dados. Leia atentamente todos os dados apresentados e, caso estejam corretos, marque positivamente o campo *Declaro que os dados acima estão corretos* e confirme clicando em *Confirmar os dados acima* (caso alguma informação não esteja correta, retorne para a página de preenchimento do questionário e corrija).
- 4.2.1. A tela de confirmação apresentará os dados informados pelo candidato no momento da inscrição. 4.3. No formulário de inscrição, será obrigatório informar o número de documento de identidade e do CPF **do próprio candidato.**
- 4.4. No ato da inscrição, será gerado um código de segurança que permite identificar se as informações constantes na página de confirmação de dados são autênticas.
- 4.5. **Caso o candidato já possua cadastro no SGC, deverá acessar o sítio do Sistema Gestor de Concursos (SGC) do IFRN [\(http://processoseletivo.ifrn.edu.br\)](http://processoseletivo.ifrn.edu.br/) e realizar apenas o procedimento II do item 4.1.**
- 4.6. Após terminar o preenchimento do formulário será apresentada a área da inscrição, onde deve ser selecionada a aba **UPLOAD DE ARQUIVOS** e realizar os seguintes procedimentos:
	- 4.6.1. Anexar em cada campo específico do formulário de inscrição, **em formato pdf com tamanho limite de** 
		- **2 MB por arquivo, obrigatoriamente**, cópia de todos os documentos especificados a seguir:
			- a) Diploma de curso superior de graduação;
			- b) Declaração ou documento equivalente que comprove seu vínculo atual como profissional da educação pública federal, estadual ou municipal.
			- c) Documentos comprobatórios referentes aos critérios de seleção previstos no item 15 deste Edital.
	- 4.6.2. **A não anexação de qualquer um dos documentos acima discriminados ou a anexação em um campo diferente do indicado no formulário, implicará no indeferimento da homologação da inscrição do candidato.**
	- 4.6.3. O candidato poderá anexar mais de um arquivo por tipo de documento, identificando-os no campo de observação (Exemplo: Currículo 1 – Especialização; Currículo 2 – Comprovação de atividade profissional).
	- 4.6.4. Na aba **Upload de Arquivos** o candidato deverá visualizar os documentos enviados, pois serão desconsiderados para pontuação arquivos em condições ilegíveis ou, em casos específicos, o indeferimento de inscrição do candidato.
	- 4.6.5. Durante o período de inscrição previsto no item 3 deste Edital, o candidato poderá acrescentar ou excluir arquivos que se fizerem necessários.
- 5. Serão considerados documentos de identificação, para efeito de inscrição, um dos documentos a seguir, com FOTO QUE PERMITA A IDENTIFICAÇÃO DO PORTADOR e ASSINATURA LEGÍVEL: Carteira de Identidade (expedida pelas Secretarias de Segurança Pública ou pelas Forças Armadas, Polícias Militares, Ordens ou Conselhos que, por lei federal, tenha validade como documento de identidade), Carteira Profissional, Passaporte ou Carteira de Habilitação na forma da Lei nº 9.503/97.
- 6. Os portadores de diploma de nível superior, obtido no exterior, devem ter o respectivo diploma revalidado oficialmente.
- 7. Se apresentar documentos em língua estrangeira, estes deverão estar visados pela autoridade consular brasileira no país de origem e acompanhados da respectiva tradução oficial.
- 8. **O candidato é único e exclusivamente responsável pelas informações prestadas no formulário de inscrição.**
- 9. Para gerar o **Boleto de Pagamento**, o candidato deverá acessar o *Portal do candidato* no Sistema Gestor de Concursos (SGC) do IFRN [\(http://processoseletivo.ifrn.edu.br\)](http://processoseletivo.ifrn.edu.br/) e efetivar seu *login,* fornecendo o CPF e senha informados durante o processo de criação de sua conta. Em seguida, o candidato deve acessar o menu *Minhas inscrições*, escolher o processo desejado e selecionar o botão *Gerar Boleto*. Esse procedimento irá gerar um boleto bancário em formato PDF, o qual poderá ser feito download ou impressão.
	- 9.1. O candidato deverá efetuar o pagamento da taxa de inscrição, no valor de **R\$ 30,00 (trinta reais) até o dia 23 de outubro de 2018**.
		- 9.1.1. O candidato deve observar se a quitação do boleto foi realizada na data de seu efetivo pagamento. Algumas instituições bancárias realizam o *agendamento* do pagamento para a data limite de vencimento do boleto bancário.
		- 9.1.2. É de responsabilidade do candidato o acompanhamento da confirmação do pagamento de sua inscrição. O IFRN não se responsabiliza por boletos bancários que não tiverem sua quitação dentro do prazo previsto neste edital.
		- 9.1.3. O candidato que não efetuar o pagamento correspondente à taxa de inscrição prevista neste Edital estará eliminado deste presente Processo Seletivo.
		- 9.1.4. O valor da taxa de inscrição não será devolvido em hipótese alguma.
- 10. **O IFRN não se responsabiliza pela não efetivação da inscrição devido a quaisquer motivos de ordem técnica dos computadores, falhas de comunicação, congestionamento das linhas de comunicação, procedimento indevido do candidato, bem como por outros fatores que impossibilitem a transferência de dados, sendo de responsabilidade exclusiva do candidato acompanhar a situação de sua inscrição.**
- 11. Será eliminado do Processo Seletivo, sem prejuízo das sanções penais cabíveis, o candidato que, em qualquer tempo:
	- a) cometer falsidade ideológica com prova documental;
	- b) utilizar-se de procedimentos ilícitos, devidamente comprovados por meio eletrônico, estatístico, visual ou grafológico;
	- c) burlar ou tentar burlar quaisquer das normas definidas neste Edital;<br>d) dispensar tratamento inadeguado, incorreto ou descortês a quale
	- d) dispensar tratamento inadequado, incorreto ou descortês a qualquer pessoa envolvida no Processo Seletivo; ou,
	- e) perturbar, de qualquer modo, a ordem dos trabalhos relativos ao Processo Seletivo.

# **DA SELEÇÃO E DA CLASSIFICAÇÃO**

- 12. O processo seletivo será conduzido por uma **Comissão de Seleção** designada pelo Diretor-Geral do *Campus* EaD do IFRN.
- 13. O preenchimento das vagas, por instituição/*tipo de vaga*, dar-se-á através de processo classificatório e eliminatório e será realizado por meio de **Análise de Títulos**.
- 14. A classificação do processo seletivo obedecerá a ordem decrescente do total de pontos obtidos.
- 15. Para efeito de avaliação de currículo acadêmico, considerar-se-ão os documentos especificados no Quadro I a seguir:

# **QUADRO I - CRITÉRIOS DE ANÁLISE DE TÍTULOS**

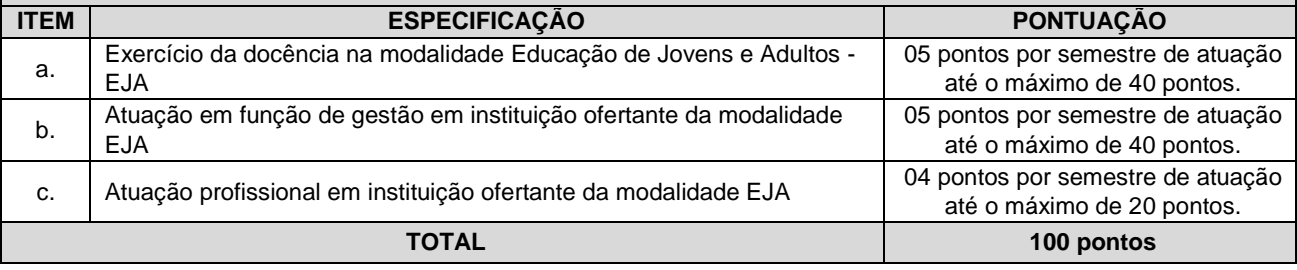

#### **OBSERVAÇÕES:**

- 15.1Para comprovação de docência, item "a", só será(ão) aceita(s) carteira de trabalho e/ou declaração(ões) emitida(s) pela(s) instituição(ões) pública(s) ou privada(s) de ensino em que conste(m) a(s) disciplina(s) ministrada(s) na modalidade EJA e que conste(m) discriminado(s) o tempo de experiência em semestres.
- 15.2 Para comprovação da função de gestão, item "b", só será(ão) aceita(s) carteira de trabalho e/ou declaração(ões) em que conste(m) discriminado(s) o tempo de experiência em semestres. Deve constar discriminado que a instituição é ofertante da modalidade EJA.
- 15.3 Para comprovação da função de atuação profissional, item "c", só será(ão) aceita(s) carteira de trabalho e/ou declaração(ões) em que conste(m) discriminado(s) o tempo de experiência em semestres. Deve constar discriminado que a instituição é ofertante da modalidade EJA. Serão consideradas para esse item apenas funções distintas das previstas nos itens "a" ou "b".
- 16 Para efeito de classificação, a nota final do candidato será determinada pela somatória dos pontos obtidos na Análise de títulos.
- 17 A classificação do processo seletivo obedecerá à ordem decrescente do total de pontos obtidos.
- 18 Na hipótese de igualdade no total de pontos entre os candidatos, adotar-se-ão, na sequência a seguir, os seguintes critérios para o desempate:
	- a) ser idoso na forma do artigo 27, parágrafo único da Lei nº 10.741/03;
	- b) maior pontuação no item "a" do Quadro I;
	- c) maior pontuação no item "b" do Quadro I;
	- d) maior pontuação no item "c" do Quadro I e
	- e) maior idade.

#### **DOS RESULTADOS E DO PREENCHIMENTO DAS VAGAS**

- 19 O **Resultado Preliminar da Homologação** do candidato no Processo Seletivo será divulgado a partir do dia **26 de outubro de 2018 e Resultado Final da Homologação** a partir do dia **30 de outubro de 2018**, ambos no **Portal do Candidato** no Sistema Gestor de Concursos (SGC) do IFRN [\(http://processoseletivo.ifrn.edu.br\)](http://processoseletivo.ifrn.edu.br/).
	- 19.1 Conforme subitem 4.7, será eliminado do processo seletivo o **candidato que apresentar documentação incompleta no ato da inscrição.**
	- 19.2 Não será homologada a inscrição do candidato que não anexar qualquer documento à sua inscrição.
	- 19.3 Ao Resultado Preliminar da Homologação das inscrições caberá recurso conforme os itens 27 e 28 deste Edital.

20 O **Resultado Preliminar da Análise de Títulos** do candidato no Processo Seletivo será divulgado a partir do dia **12 de novembro de 2018 e o Resultado Final da Análise de Títulos** a partir do dia **19 de novembro de 2018**, ambos no **Portal do Candidato** no Sistema Gestor de Concursos (SGC) do IFRN [\(http://processoseletivo.ifrn.edu.br\)](http://processoseletivo.ifrn.edu.br/).

20.1 Ao **Resultado Preliminar da Análise de Títulos** caberá recurso conforme os itens 27 e 28 deste Edital.

- 21 **O Resultado Final do Processo Seletivo** será divulgado a partir do dia **19 de novembro de 2018**, no sítio do IFRN [\(http://www.ifrn.edu.br\)](http://www.ifrn.edu.br/) e no **Portal do Candidato** no Sistema Gestor de Concursos (SGC) do IFRN [\(http://processoseletivo.ifrn.edu.br\)](http://processoseletivo.ifrn.edu.br/).
- 22 O preenchimento das vagas do processo seletivo consolidar-se-á no início do período letivo definido no Calendário Acadêmico do IFRN.
- 23 As vagas não-preenchidas, decorrentes do não-comparecimento no período de matrícula de candidato classificado ou da não-apresentação da documentação exigida, toda e de uma só vez, acarretarão tantas convocações quantas necessárias, dentre os candidatos habilitados de acordo com o processo classificatório estabelecido neste Edital.
- 24 As chamadas para o preenchimento das vagas remanescentes, quando houverem, serão efetuadas até 5 (cinco) dias úteis após o período de matrícula.
	- 24.1 As vagas remanescentes serão preenchidas obedecendo-se ao processo de classificação estabelecido neste Edital até o total preenchimento das vagas ofertadas.
	- 24.2 A convocação para a matrícula dos candidatos habilitados em lista espera será realizada através de publicação de lista de convocados pelo Diretor Geral do *Campus* de Educação à Distância*,* na página do próprio *Campus,* **ou**, **complementarmente**, através de telefonema e/ou e-mail, de acordo com os dados informados pelos candidatos no momento da inscrição*.*
	- 24.3 Os candidatos terão 2 (dois) dias úteis após a publicação da lista de convocados de que trata o subitem 24.2 deste Edital, para efetuar sua matrícula.
- 25 Existindo vagas remanescentes em umas das listas de reserva de vagas e não havendo candidatos habilitados em lista de espera, serão observadas as seguintes condições:
	- a) as vagas poderão ser preenchidas por profissionais nas listas da instância governamental: federal, estadual ou municipal;
	- b) respeitando-se a condição de atuação (docência ou gestão), seguindo a seguinte ordem: vagas da rede federal para estadual e vagas da rede estadual para municipal.
- 26 O resultado deste processo seletivo tem validade apenas para o semestre em referência neste Edital, não havendo possibilidade de aproveitamento posterior.

# **DOS RECURSOS**

- 27 Caberá recurso à Organização do Processo contra:
	- a) **Resultado Preliminar da homologação da inscrição** e,
	- b) **Resultado Preliminar da Análise de Títulos**.
- 28 Para interpor recurso contra o **Resultado Preliminar da homologação da inscrição ou da Análise de Títulos** o candidato deverá, **no dia útil seguinte à publicação de cada uma dessas etapas, no horário local das 10h00min às 23h59min**, realizar os seguintes procedimentos:
	- a) acessar o menu "*Minhas inscrições*", escolher o processo desejado e selecionar a opção *Recursos*;
	- b) preencher integralmente o Requerimento, de acordo com as instruções nele constantes;
	- c) enviar eletronicamente o Requerimento e imprimir o Comprovante de Solicitação.
	- 28.1 Os recursos sem a devida fundamentação, sem identificação ou interpostos por meio de e-mail, fax, correios e por procuração não serão analisados.
	- 28.2 Não será aceita documentação adicional para fundamentação do recurso.
	- 28.3 Admitir-se-á um único recurso por candidato.
	- 28.4 O resultado da análise do recurso contra o **Resultado Preliminar da homologação** da inscrição será publicado a partir do dia **30 de outubro de 2018** na área do candidato da página do Sistema de Gestão de Concursos (SGC) do IFRN: [http://processoseletivo.ifrn.edu.br.](http://processoseletivo.ifrn.edu.br/)
	- 28.5 O resultado da análise do recurso contra o **Resultado Preliminar da Análise de Títulos** será publicado a partir do dia **19 de novembro de 2018**na área do candidato da página do Sistema de Gestão de Concursos (SGC) do IFRN[: http://processoseletivo.ifrn.edu.br.](http://processoseletivo.ifrn.edu.br/)
	- 28.6 Em hipótese alguma será aceita revisão de recurso, recurso de recurso ou recurso contra o indeferimento à homologação da inscrição.

#### **DAS MATRÍCULAS**

- 29 O candidato classificado dentro das vagas disponíveis por *instituição/tipo de vaga* deverá se matricular no *instituição*/polo para o qual está inscrito, nos dias **26 a 28 de novembro de 2018,** nos locais estabelecidos no Anexo II deste Edital, em horários a serem divulgados quando da publicação do **Resultado Final**. 29.1 O candidato que não proceder a sua matrícula neste período perderá sua vaga.
- 30 **No ato da matrícula, o candidato deverá apresentar toda e de uma só vez a seguinte documentação**:
	- a) 02 (duas) fotos 3x4 (recentes e iguais);
	- b) Cédula de identidade (cópia legível acompanhada do original);
	- c) Cadastro de Pessoa Física CPF (cópia legível acompanhada do original);
	- d) Título de Eleitor (cópia legível acompanhada do original) e Certidão de Quitação Eleitoral;
- e) Certificado de Alistamento Militar, de Dispensa de Incorporação ou de Reservista, no caso dos maiores de 18 anos do sexo masculino (cópia legível acompanhada do original);
- f) Certidão de Nascimento ou Casamento (cópia legível acompanhada do original);
- g) Histórico final e diploma de graduação (cópias legíveis acompanhadas dos originais).
- h) Declaração da instituição em que tem vínculo constando que está atuando como profissional da educação pública federal, estadual ou municipal, de acordo com a condição de aprovação no processo seletivo.
- 30.1 Se apresentar documentos em língua estrangeira, estes deverão estar visados pela autoridade consular brasileira no país de origem e acompanhados da respectiva tradução oficial.
- 31 Perderá o direito à vaga o candidato que se declarar beneficiário de uma determinada reserva de vaga e que não conseguir apresentar a comprovação necessária no momento da matrícula, mesmo que a nota obtida seja suficiente para que o candidato consiga aprovação em outro grupo de concorrência.
- 32 A prestação de informação falsa pelo estudante, apurada posteriormente à matrícula, em procedimento que lhe assegure o contraditório e a ampla defesa, ensejará o cancelamento de sua matrícula nesta Instituição Federal de Ensino, sem prejuízo das sanções penais cabíveis.

# **DAS DISPOSIÇÕES FINAIS**

- 33 A inscrição do candidato implicará a aceitação total e incondicional das normas e instruções constantes neste Edital, bem como da Organização Didática e demais normas didático-pedagógicas do IFRN. A organização Didática do IFRN, na íntegra, pode ser acessada através do link [http://portal.ifrn.edu.br/ifrn/institucional/projeto-politico](http://portal.ifrn.edu.br/ifrn/institucional/projeto-politico-pedagogico-1/lateral/menu-1/volume-3-organizacao-didatica)[pedagogico-1/lateral/menu-1/volume-3-organizacao-didatica.](http://portal.ifrn.edu.br/ifrn/institucional/projeto-politico-pedagogico-1/lateral/menu-1/volume-3-organizacao-didatica)
	- 33.1 O candidato classificado e matriculado, em curso na modalidade à distância, que não comparecer às atividades presenciais ou não acessar o ambiente virtual de aprendizagem até o 10º (décimo) dia letivo sem justificativa, será considerado desistente e substituído pelo seguinte da lista, conforme itens 24 e 25.
	- 33.2 De acordo com a Resolução nº 30/2016-CONSUP/IFRN, não é permitida a existência, para um mesmo aluno, de mais de uma matrícula ativa (inclusive matrícula trancada) em cursos de pós-graduação *lato sensu* no âmbito do IFRN, em qualquer *campus/polo.*
- 34 É de inteira responsabilidade do candidato acompanhar a publicação dos resultados das etapas do Processo Seletivo.
- 35 A inexatidão ou irregularidade de informações, ainda que constatadas posteriormente, eliminará o candidato do processo seletivo, declarando-se nulos todos os atos decorrentes de sua inscrição
- 36 Serão incorporados ao presente Edital, para todos os efeitos, quaisquer editais complementares que vierem a ser publicados pelo IFRN com vistas ao Processo Seletivo objeto deste Edital.
- 37 Os casos omissos e as situações não previstas no presente Edital serão analisados pela Comissão de Seleção e, se necessário, encaminhados, à Pró-Reitora de Ensino do IFRN.
- 38 Este Edital entra em vigor, a partir da data de sua publicação, sendo válido apenas para este Processo Seletivo, revogadas as disposições em contrário.

Natal/RN, **28 de setembro de 2018**.

**AGAMENON HENRIQUE DE CARVALHO TAVARES** 

Pró-Reitor de Ensino

# **Anexo ao EDITAL Nº. 35/2018-PROEN/IFRN ANEXO I – QUADRO DE VAGAS**

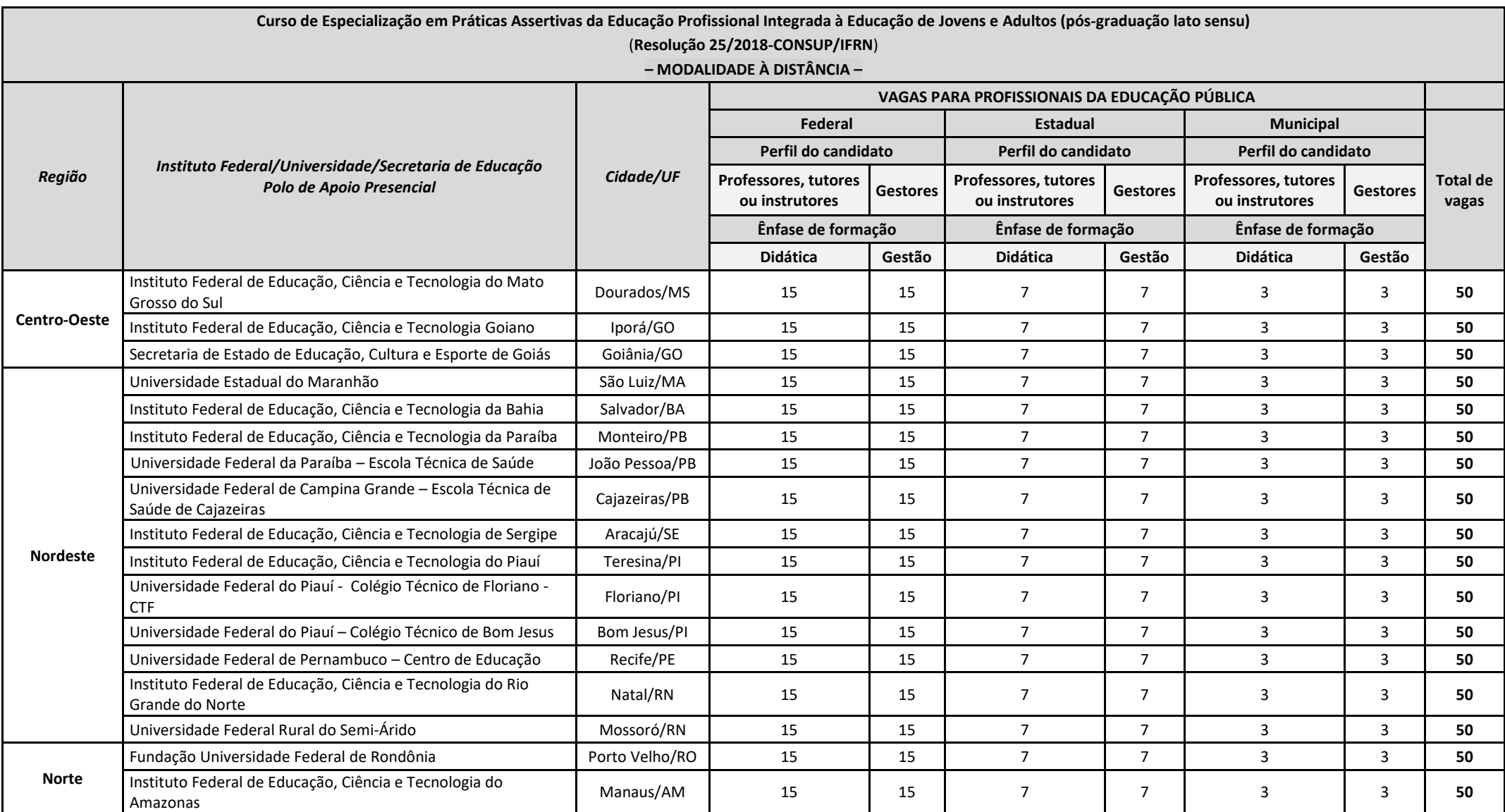

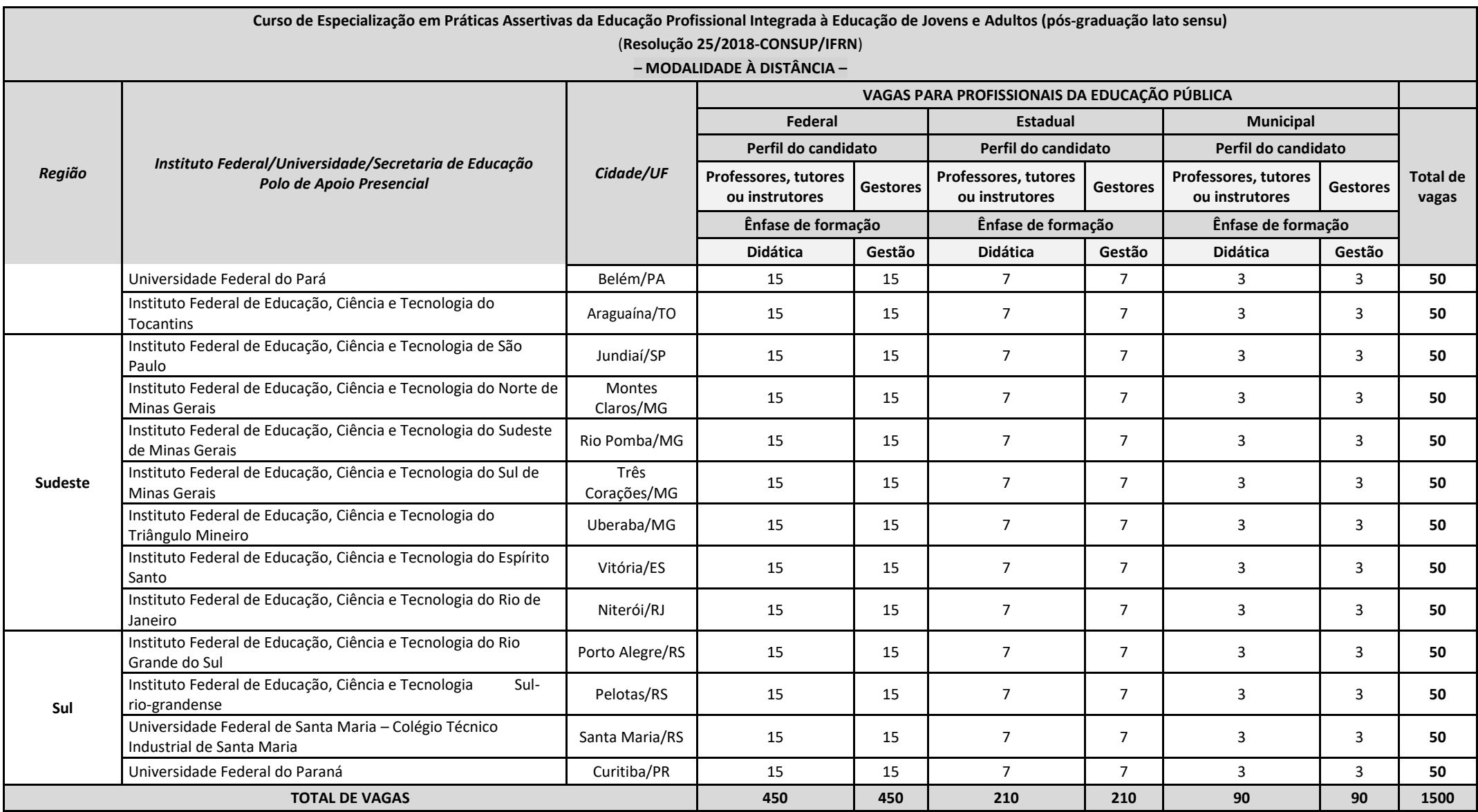

# **Anexo ao EDITAL Nº. 35/2018-PROEN/IFRN**

# **ANEXO II – ENDEREÇOS DE ATENDIMENTO DOS POLOS DE APOIO PRESENCIAL**

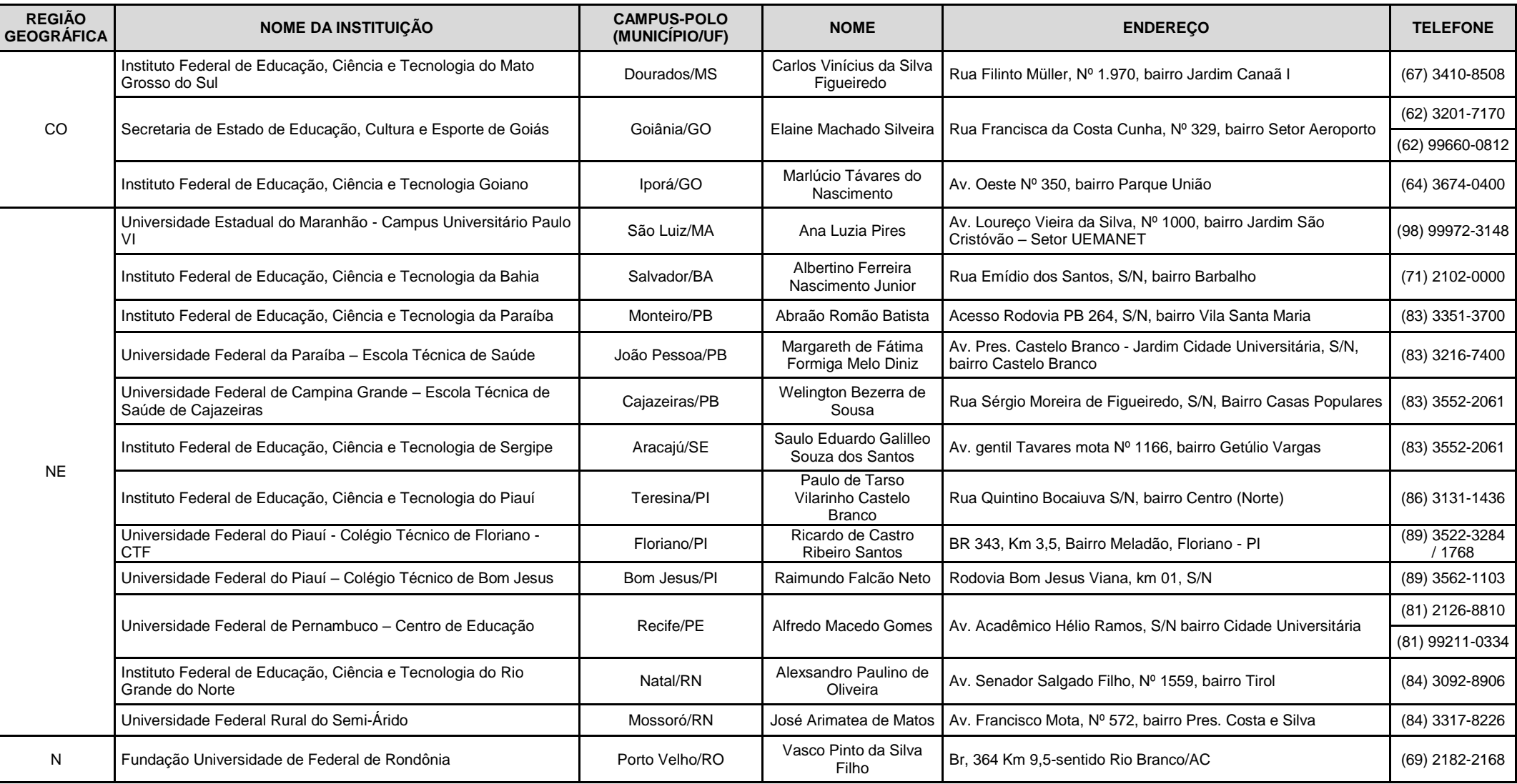

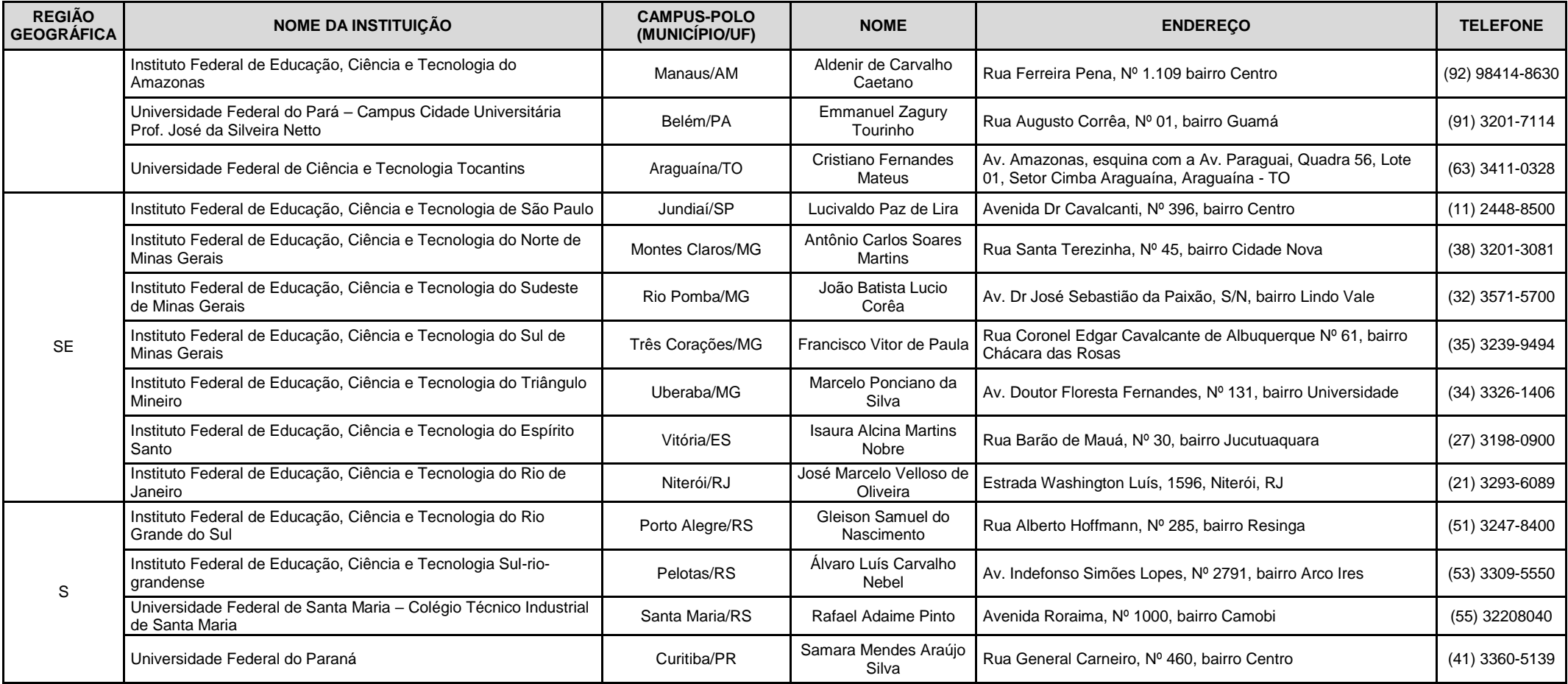

# **Anexo ao EDITAL Nº. 35/2018-PROEN/IFRN**

# **ANEXO III – CRONOGRAMA**

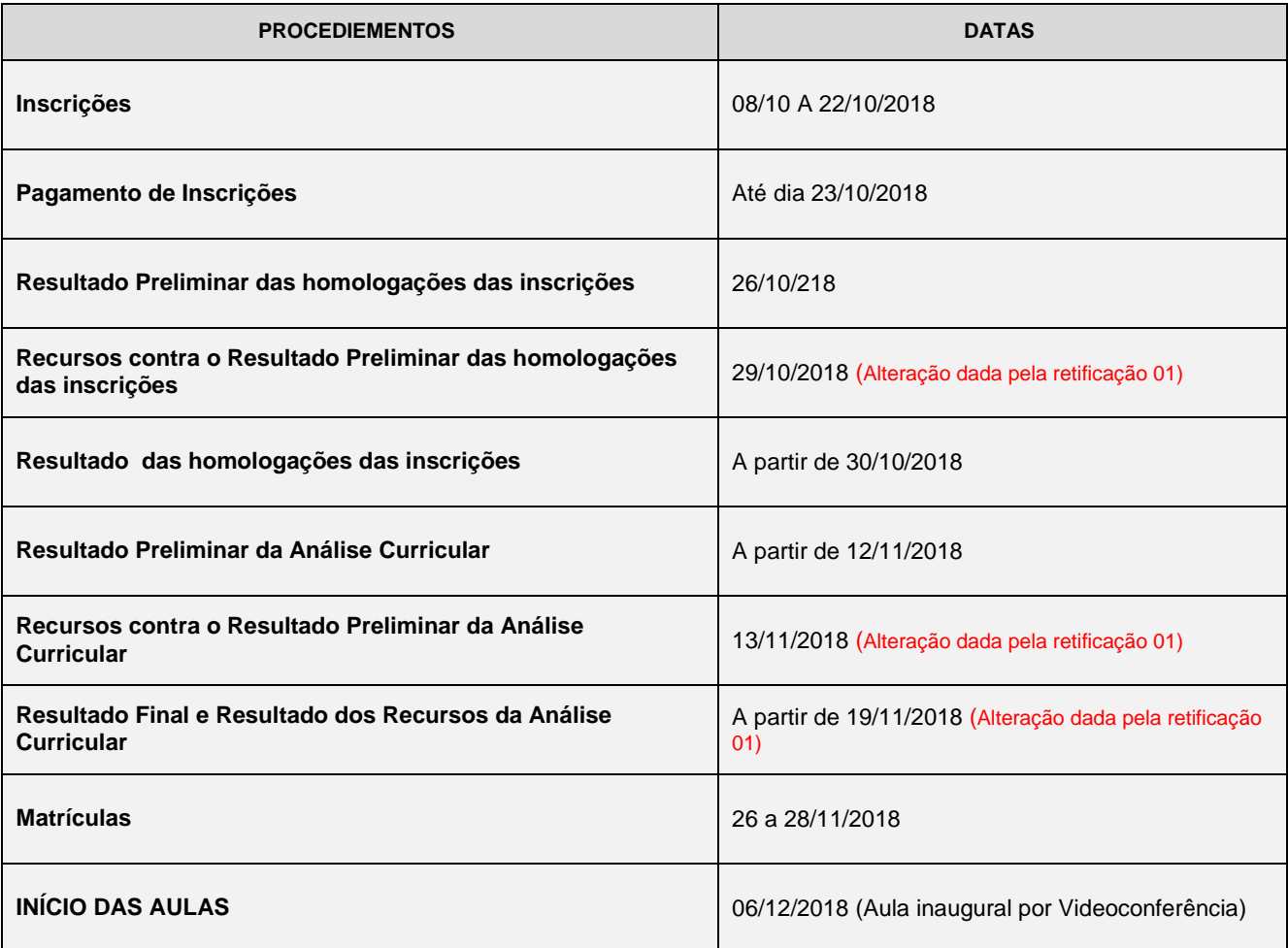